# **Securepin API v2.0**

Copyright © 2009 micropayment™ gmbh

Sämtliche Inhalte dieses Dokuments unterliegen den internationalen Copyrightbestimmungen.

## **Inhaltsverzeichnis**

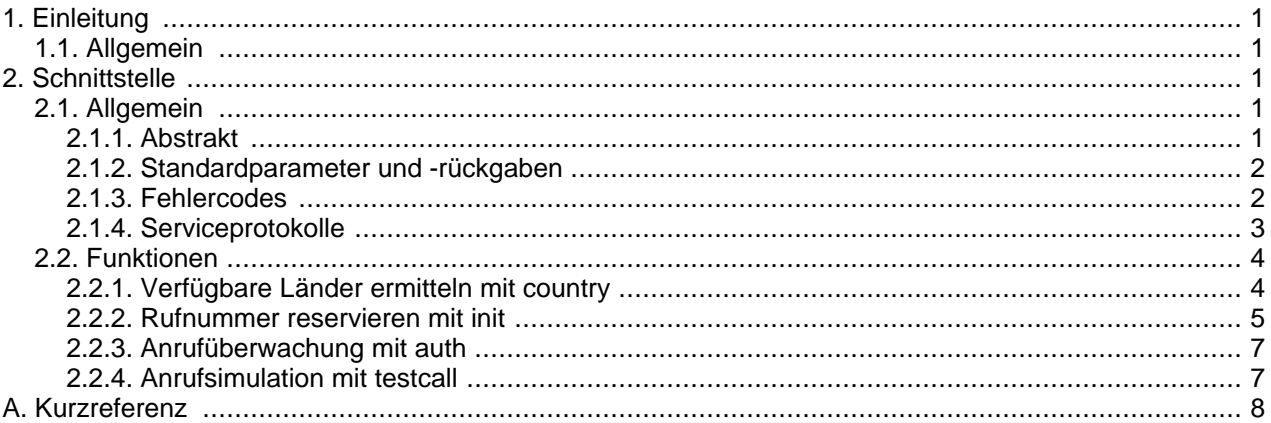

# <span id="page-0-0"></span>**1. Einleitung**

## <span id="page-0-1"></span>**1.1. Allgemein**

Die Securepin API bietet dem Partner die Möglichkeit, einen Kunden zu verifizieren. Dazu ruft der Kunde eine eindeutige Nummer des Micropayment-Systems auf. Mit diesem Call wird der Anschluß des Kunden ermittelt. Auf diese Art kann sich ein Kunde legitimieren und erhöht somit die Manipulationshürde entscheidend.

<span id="page-0-2"></span>Für einen typischen Ablauf findet sich am Ende des Dokuments ein [Beispiel](#page--1-0).

# **2. Schnittstelle**

## <span id="page-0-3"></span>**2.1. Allgemein**

## <span id="page-0-4"></span>**2.1.1. Abstrakt**

Die Beschreibunssyntax der Parameter und Rückgaben in den folgenden Abschnitten definiert sich wie folgt:

name :type

Pflichtparameter mit Parametertyp

(name :type)

optionaler Parameter, wird er nicht angegeben wird abhängig vom Typ Leere Zeichenkette (""), numerische Null (0) oder logisches Falsch (0) angenommen

(name :type) =defaultwert

optionaler Parameter, wird dieser nicht angegeben wird für diesen defaultwert angenommen. Wichtig! Wird der Parameter mit leerer Zeichenkette angegeben, wird diese, und nicht der Defaultwert verwendet.

name :type wenn: bedingung Pflichtparameter, wenn die bezeichnete Bedingung zutrifft.

(name :type) wenn: bedingung

Parameter ist auch dann optional, wenn die Bedingung zutrifft, hat aber anderenfalls keine Bedeutung

(name :type) =defaultwert wenn: abhängigkeit wie voriger, mit definierter Voreinstellung

name[n] :type

indizierter Parameter name[0], name[1], ... name[ $n-1$ ], kooexistiert typischerweise mit einem parameter mit dem wert von  $n$ 

### <span id="page-1-0"></span>**2.1.2. Standardparameter und -rückgaben**

Jeder Aufruf erfolgt mittels definierter URL der Serviceschnittstelle und den erforderlichen Parametern zur Identifizierung des Aufrufers. Die Standardparameter sind für alle Funktionen gültig und werden im folgenden Text nicht mehr beschrieben.

Parameter:

accesskey :string

enthält den persönlichen AccessKey des Partners. Dieser wird automatisch bei der Partnerregistrierung im Micropayment-System erzeugt, und kann im Controlcenter ermittelt werden.

(testmode :boolean) =0

schaltet optional auf eine interne Testumgebung um, unter der der Partner ohne die Kosten des Bezahlsystems seine Implementierung testen kann

Rückgabe:

status : integer

enthält 0 bei Systemfehler; 1 Anfrage ist OK; 2 Anfrage existiert bereits und alte Daten werden zurückgegeben.

callstate :integer

enthält 0 wenn session unbekannt; 1 Reservierung existiert; 2 Anruf ist erfolgt

error :integer

enthält 0 bei Erfolg bzw. liefert die Fehlernummer des gescheiterten Aufrufs

errormessage :string wenn: error <> 0

enthält die nähere Beschreibung des Fehlers im Klartext

### <span id="page-1-1"></span>**2.1.3. Fehlercodes**

Um Fehlerbehandlung zu vereinfachen, sind die Fehlercodes der Rückgabe error in vier verschiedene Klassen mit eigenem Nummernkreis unterteilt.

permanenter Serverfehler 1xxx

Bei diese Fehlerklasse liegt meist ein permanentes Problem beim Webdienst vor. Bei Fehlern dieser Klasse sollte der Support informiert werden.

temporärer Serverfehler 2xxx

Fehler dieses Typs sind auch vom Webdienst bedingt, haben aber nur eine vorrübergehenden Ursache, wie Wartungsarbeiten oder erschöpfte Ressourcen. Der Kunde kann hierbei auf spätere Nutzung des Dienstes vertröstet werden.

Clientfehler 3xxx

Die Ursache der Fehler aus dieser Klasse liegt typischerweise bei der aufrufende Applikation. Es ist sinnvoll diese Fehler mit dem Text aus errormessage mitzuloggen, und die Anwendung ensprechend zu modifizieren. Zur Behebung kann die Dokumentation oder der Support zu Rate gezogen werden.

Userfehler 4xxx

Zu dieser Klasse gehören alle Fehler, die typischerweise aus falschen Eingaben des Kunden resultieren, z.B. falsches Passwort etc. Dem User ist hier eine aussagekräftige Fehlerbeschreibung anzuzeigen, damit er die Falscheingabe korregieren kann. Die Ursache kann aber auch hier bei der Applikation liegen, die z.B. eingegebene Werte fehlerhaft formatiert.

<span id="page-2-0"></span>In [Anhang](#page--1-0) sind alle Fehlercodes, Ursachen und Tipps zur Behebung zusammengefasst.

### **2.1.4. Serviceprotokolle**

Die Schnittstelle ist unter der Adresse http://webservices.micropayment.de/public/securepin/v2/ erreichbar und wird im weiteren als {service-url} angesprochen. Momentan ist sie mit Hilfe zweier alternativen Technologien implementiert.

### **2.1.4.1. SOAP Webservice**

An die Service-URL werden Funktion und Parameter als Soap-Envelop gesendet (HTTP Methode POST). Alle Parameter sind hierbei in einem strukturierten Typ enthalten:

```
<?xml version="1.0" encoding="UTF-8"?>
<SOAP-ENV:Envelope
  SOAP-ENV:encodingStyle="http://schemas.xmlsoap.org/soap/encoding/"
 xmlns:SOAP-ENV="http://schemas.xmlsoap.org/soap/envelope/"
 xmlns:c2p="http://webservices.micropayment.de/public/securepin/version2.0"
 xmlns:xsd="http://www.w3.org/2001/XMLSchema"
 xmlns:xsi="http://www.w3.org/2001/XMLSchema-instance">
  <SOAP-ENV:Body>
    <c2p:{function}>
      <param xsi:type="c2p:C2P{function}RequestTyp">
        <{name} xsi:type="{type}">{value}</{name}>
        <{name} xsi:type="{type}">{value}</{name}>
        ...
      </param>
    </c2p:{function}>
  </SOAP-ENV:Body>
</SOAP-ENV:Envelope>
```
Das Ergebnisdokument enthält im Erfolgsfall die Rückgabestruktur, ...

```
<?xml version="1.0" encoding="UTF-8"?>
<SOAP-ENV:Envelope
  SOAP-ENV:encodingStyle="http://schemas.xmlsoap.org/soap/encoding/"
 xmlns:SOAP-ENV="http://schemas.xmlsoap.org/soap/envelope/"
 xmlns:c2p="http://webservices.micropayment.de/public/securepin/version2.0"
 xmlns:xsd="http://www.w3.org/2001/XMLSchema"
 xmlns:xsi="http://www.w3.org/2001/XMLSchema-instance"
 xmlns:SOAP-ENC="http://schemas.xmlsoap.org/soap/encoding/">
  <SOAP-ENV:Body>
    <c2p:{function}Response>
      <return xsi:type="c2p:C2P{function}ResponseTyp">
        <{name} xsi:type="{type}">{value}</{name}>
        <{name} xsi:type="{type}">{value}</{name}>
        ...
      </return>
    </c2p:{function}Response>
```

```
</SOAP-ENV:Body>
</SOAP-ENV:Envelope>
```
... oder einen Soap-Fault mit den Standardrückgaben error und errormessage:

```
<?xml version="1.0" encoding="UTF-8"?>
<SOAP-ENV:Envelope
 xmlns:SOAP-ENV="http://schemas.xmlsoap.org/soap/envelope/">
  <SOAP-ENV:Body>
    <SOAP-ENV:Fault>
      <faultcode>{error value}</faultcode>
      <faultstring>{errormessage value}</faultstring>
      <faultactor></faultactor>
      <detail></detail>
   </SOAP-ENV:Fault>
  </SOAP-ENV:Body>
</SOAP-ENV:Envelope>
```
### **2.1.4.2. Simple HTTP**

Die Webservice-URL wird um die Parameterliste als HTTP Querystring (GET-Methode) erweitert. Für den Funktionsnamen ist der Parameter action vorgesehen:

```
http://{service-url}/?action={function}&{name}={value}&{name}={value}&...
```
Die Rückgabewerte werden zeilenweise als Name-Wert-Paare im Ergebnisdokument geliefert:

```
error=0
{name} = {value }
\{name\}=\{value\}...
```
Im Fehlerfall werden nur die beiden Standardrückgaben error und errormessage geliefert:

```
error={error value}
errormessage={errormessage value}
```
Die jeweiligen Parameter- und Rückgabewerte sind URL-codiert. Sonderzeichen sind nach ISO-8859-1 Standard zu codieren.

## <span id="page-3-0"></span>**2.2. Funktionen**

### <span id="page-3-1"></span>**2.2.1. Verfügbare Länder ermitteln mit country**

Die Funktion ermittelt wichtige Informationen zur Verfügbarkeit des Dienstes: eine Liste der verfügbaren Länder und der möglichen Telefongassen. Einerseits kann mit Hilfe dieser Funktion dem Kunden eine Liste der verfügbaren Länder angeboten, andererseits sein Herkunftsland vorausgewählt werden.

Parameter:

project :string

Bezeichnung des bezogenen Projekts, für den die Bezahlung initiiert werden soll

(country) :string

Ländercode des abzufragenden Landes. Wenn nicht gesetzt, wird das Land angenommen, das über ip ermittelt werden kann (Ist eine Auflösung der ip nicht möglich, wird DE angemommen).

 $(i_{\mathcal{D}})$ : string)

Anhand der IP des Kunden kann mit dieser Funktion gleichzeitig das bevorzugte Land ermittelt werden (Rückgabe ipcountry und ipprovider).

Rückgabe:

prefixcountry :string

Ländercode des abzufragenden Landes (entspricht country aus dem Request, d.h. Parameter country bzw. ip).

prefixcount :integer

Enthält die Anzahl der gefunden Prefixe (normalerweise Nummerngassen). Diese können bei "init" verwendet werden.

prefix $[n]$ : string wenn: prefixcount > 0

Liefert jeweils einen gültigen Prefix für das abzufragende Land (prefixcountry).

countrycount :integer

Enthält die Anzahl der gefunden Länder und zurückgelieferter country[n] Werte.

country $[n]$ : string(2) wenn: countrycount > 0

Liefert jeweils einen Ländercode (z.B: "DE", "AT") in denen der Service verwendet werden kann.

ipcountry :string(2) wenn: ip angegeben

Enthält das Land, in dem die übergebene IP gehostet ist. Dies muss zwar nicht zwangsläufig die Herkunft des Kunden sein, ist es aber dennoch mit hoher Wahrscheinlichkeit. Der Wert muss nicht zwangläufig in der Länderliste enthalten sein.

ipprovider :string wenn: ip angegeben

Enthält, sofern ermittelbar, die Bezeichnung größerer ISP. Derzeit mögliche Werte:

"UNKNOWN" = ISP nicht bekannt, hat aber seinen Sitz in ipcountry

"AOL" = IP ist im AOL-Netz, der Kunde kann aber aus jedem anderen Land stammen. ipcountry enthält meistens "US"

<span id="page-4-0"></span>Alle Parameter und Rückgaben sind in der [Kurzreferenz](#page-7-1) zusammengefasst.

### **2.2.2. Rufnummer reservieren mit init**

Mit dieser Funktion wird ein neuer Securepinvorgang gestartet. Als Ergebnis wird eine Rufnummer für den Kunden reserviert und zurückgeliefert. Der Kunde sollte anschließend aufgefordert werden diese Nummer anzurufen.

Parameter:

project :string

Bezeichnung des bezogenen Projekts, für den die Bezahlung initiiert werden soll

userparam :string

Ein eindeutiges Handle, das die Kundensitzung identifiziert. Diese wird für den offenen Vorgang gespeichert. Sollte der Kunde den Vorgang ein zweites mal starten, erhält er die selbe Rufnummer.

 $ip:$ string

Die IP des Kunden, der den Vorgang startet. Sie wird einerseits für die Fehlersuche gespeichert und andererseits verwendet, um ein Flooding des Dienstes zu vermeiden.

country :string(2)

Das Land des Anrufers um dem Kunden eine nationale Service-Rufnummer anzubieten.

#### $timeout$  : integer

Maximale Dauer der Reservierung. Wenn 0 oder nicht gesetzt wird das Systemtimeout verwendet (ca. 2 Minuten)

#### $(prefix : string)$

(Nummern)Gasse bzw. Nummerpräfix oder Identifier der Nummer. z.B. 0800 oder 01802. Gültige Werte werden mit "country" ermittelt. Wenn der prefix nicht gesetzt wird, wird eine beliebige Nummer genommen.

#### (freeparam :string)

Bindet einen beliebigen Text an den Vorgang und kann mit anderen Funktionen wieder abgefragt werden. Das kann ein externes Handle des Partners sein oder aber auch mehrere kommaseparierte Werte.

Rückgabe:

#### auth :string(50)

Die eindeutige ID des Vorgangs. Diese wird für andere Funktionen benötigt, um den aktuellen Status abzufragen.

#### basenumber :string

Liefert die vom Kunden anzurufende Servicenummer. Bei Durchwahlnummer (siehe type) zusätzlich suffix als zu wählende Nummer anzeigen! Somit muß bei einer basenumber=12121212 sowie mode=0 und suffix=555 dem Kunden als zu wählende Nummer 12121212555 angezeigt werden.

#### (numberinfo :string)

Enthält, falls gesetzlich erforderlich, zusätzliche Tarifangaben und Hinweise zur angezeigten Rufnummer. Der Text ist dem Kunden in unmittelbarem Zusammenhang mit der Rufnummer anzuzeigen und mit dieser z.B: mit Hilfe einer Fußnote (Sternchen \*) visuell zu verknüpfen.

#### origin :string

Gibt an, ob die zurückgegebene Rufnummer nur aus einem bestimmten Netz (Mobilfunk- oder Festnetz) erreichbar ist. Dies kann gelegentlich vorkommen, typischerweise enthält diese Rückgabe den Wert "BOTH". Bei einer Einschränkung sollte der Kunde aber entsprechend darauf hingewiesen werden (z.B: "Rufnummer ist nur aus dem Festnetz erreichbar").

#### "BOTH"

#### "LANDLINE"

#### "MOBILE"

#### booking :datetime

Zeitpunkt der max Reservierung Formatbsp: 2006-04-30 23:01:00. Wenn die Session nicht durch Aufrufe mit Funktion "auth" refresht wird, wird die Session nach dieser Zeit freigegeben!

#### type: integer

Diese Rückgabe legt den Modus für die Rufnummer fest.

0 = Die Rufnummer ist eindeutig für den Kunden reserviert, alleine durch den Anruf kann er zugeordnet werden.

1 = Gelegentlich, meist bei ausländischen Rufnummern, kann keine durchwahlfähige Rufnummer reserviert werden. In diesem Fall identifiziert sich der Kunde mit einer TAN (Parameter suffix) durch Eingabe auf der Telefontastatur während des Anrufs.

#### price : double

Tarif Minutenpreis. Nur zur Info. Wenn nötig bitte numberinfo anzeigen..

#### currency :string

Währung von price.

dc: integer

Art des Tarifes.

 $0 = 7$ eittakt.

1 = Dropcharge (d.h. mögliche Gebühren sind unabhängig von der Anrufdauer des Kunden).

suffix :string

entweder zusätzlich zur Hauptnummer wählen (type=0) oder als einzugebende Pin (type=1)

<span id="page-6-0"></span>Alle Parameter und Rückgaben sind in der [Kurzreferenz](#page-7-2) zusammengefasst.

## **2.2.3. Anrufüberwachung mit auth**

Die Funktion ermittelt den aktuellen Status einer Reservierung. Sie sollte zyklisch aufgerufen werden, einerseits um die Reservierung zu erhalten, andererseits um festzustellen, ob der Kunde grade anruft oder bereits angerufen hat. Zusätzlich kann dem Kunden der Fortschritt bei zeitabhängigen Anrufen angezeigt werden, z.B durch eine AJAX-Lösung.

Parameter:

auth :string(40)

Die ID des Vorgangs aus der Funktion init.

timeout :integer

wenn 0 bleibt bisherige Reservierungsdauer erhalten. wenn > 0 wird die max. Reservierung auf (aktuelle zeit) + timeout gesetzt. default 0

Rückgabe:

booking :datetimestring

Der Zeitpunkt, wann die Reservierung abläuft und die Rufnummer verfällt. Durch wiederholtes Aufrufen der Funktion (timeout >0) wird dieser Wert immer aktualisiert.

(caller :string)

Liefert die Rufnummer des Anrufers während und nach einem Anruf, falls sie ermittelbar ist. In jedem Fall ist sie aber verkürzt angegeben (z.B "01719988XXX")

(freeparam :string)

enthält den Wert, der bei der Funktion init übergeben wurde

userparam :string

enthält den Wert, der bei der Funktion init übergeben wurde

<span id="page-6-1"></span>Alle Parameter und Rückgaben sind in der [Kurzreferenz](#page-8-0) zusammengefasst.

## **2.2.4. Anrufsimulation mit testcall**

Die Funktion testcall kann bei der Anbindung des Webservices und für Testzwecke hilfreich sein. Sie ermöglicht es einen Kundenanruf zu simulieren, und ist deshalb auch nur im Testmodus verfügbar. Wurde ein Bezahlvorgang mit init im Testmodus erzeugt, kann durch separaten Aufruf dieser Funktion ein Anruf simuliert werden, um das Verhalten der eigenen Applikation zu testen..

number: string

Die Servicerufnummer aus der Funktion init, die der Kunde anrufen würde.

 $(origin: string) = "LANDLINE"$ Legt fest, aus welchem Netz der Anruf stammen soll. Möglich sind "LANDLINE" oder "MOBILE"

(caller :string)

Kann die Anrufernummer enthalten, sie wird dann von der Funktion status direkt zurückgegeben.

 $(tan : string)$ 

Falls erforderlich der Wert einer simulierten Tan-Eingabe (Parameter suffix aus "init" wenn type=1)

durationpart: integer

Gibt an, wielange der simulierte Anruf dauern soll. Obwohl der Aufruf sofort zurückkehrt, wird die angegebene Dauer gewartet, bis der Anruf beendet wird. Bei Securepin ist die Anrufdauer irrelevant, da der Service sofort erfolgreich ist, wenn eine Verbindung zustande kommt.

Rückgabe:

auth :string(50)

Die ID des Vorgangs, wie aus der Funktion init.

<span id="page-7-0"></span>Alle Parameter und Rückgaben sind in der [Kurzreferenz](#page-9-0) zusammengefasst.

## **Kurzreferenz**

## <span id="page-7-1"></span>**Funktion country**

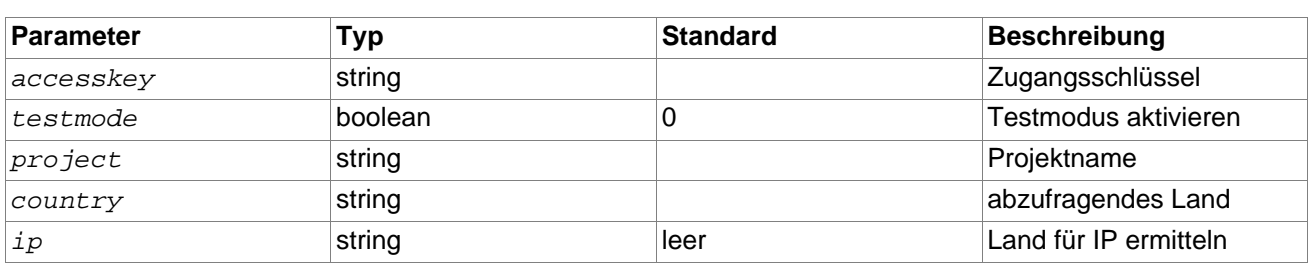

Tabelle A.1. Funktion country Parameter

Tabelle A.2. Funktion country Rückgabe

| Parameter     | <b>Typ</b>   | <b>Standard</b>             | <b>Beschreibung</b>  |
|---------------|--------------|-----------------------------|----------------------|
| error         | integer      | 0                           | Fehlercode           |
| errormessage  | string       | bei error $\leq 0$          | Fehlermeldung        |
| prefixcountry | string       |                             | abzufragendes Land   |
| prefixcount   | integer      |                             | Anzahl prefix $[n]$  |
| prefix[n]     | string       | bei prefixcount > 0         | Unterstützte Prefixe |
| countrycount  | integer      |                             | Anzahl country[n]    |
| country $[n]$ | string $(2)$ | bei countrycount $> 0$      | Unterstützte Länder  |
| ipcountry     | string $(2)$ | bei $ip \Leftrightarrow$ "" | Sitz des ISP mit IP  |
| ipprovider    | string       | bei $ip \Leftrightarrow$ "" | ISP "UNKNOWN", "AOL" |

## <span id="page-7-2"></span>**Funktion init**

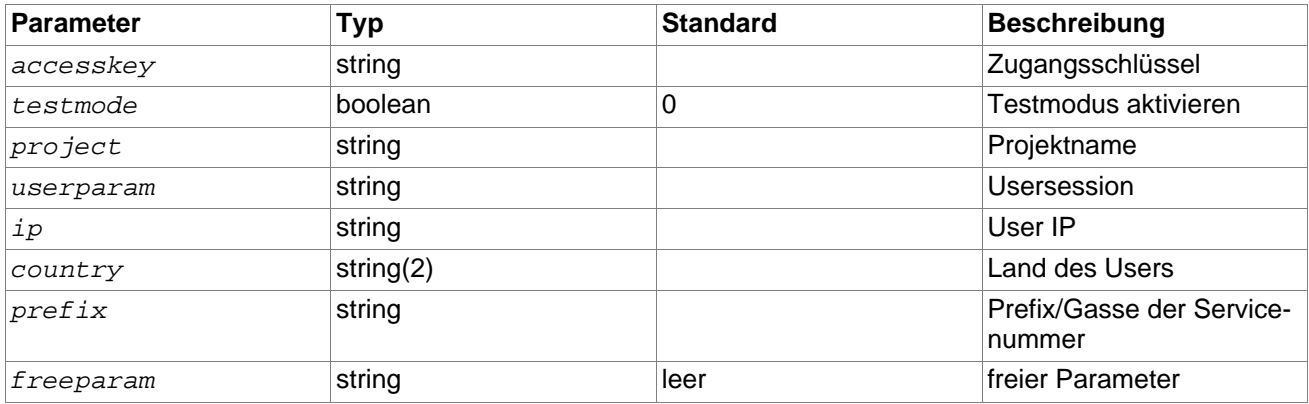

Tabelle A.3. Funktion init Parameter

Tabelle A.4. Funktion init Rückgabe

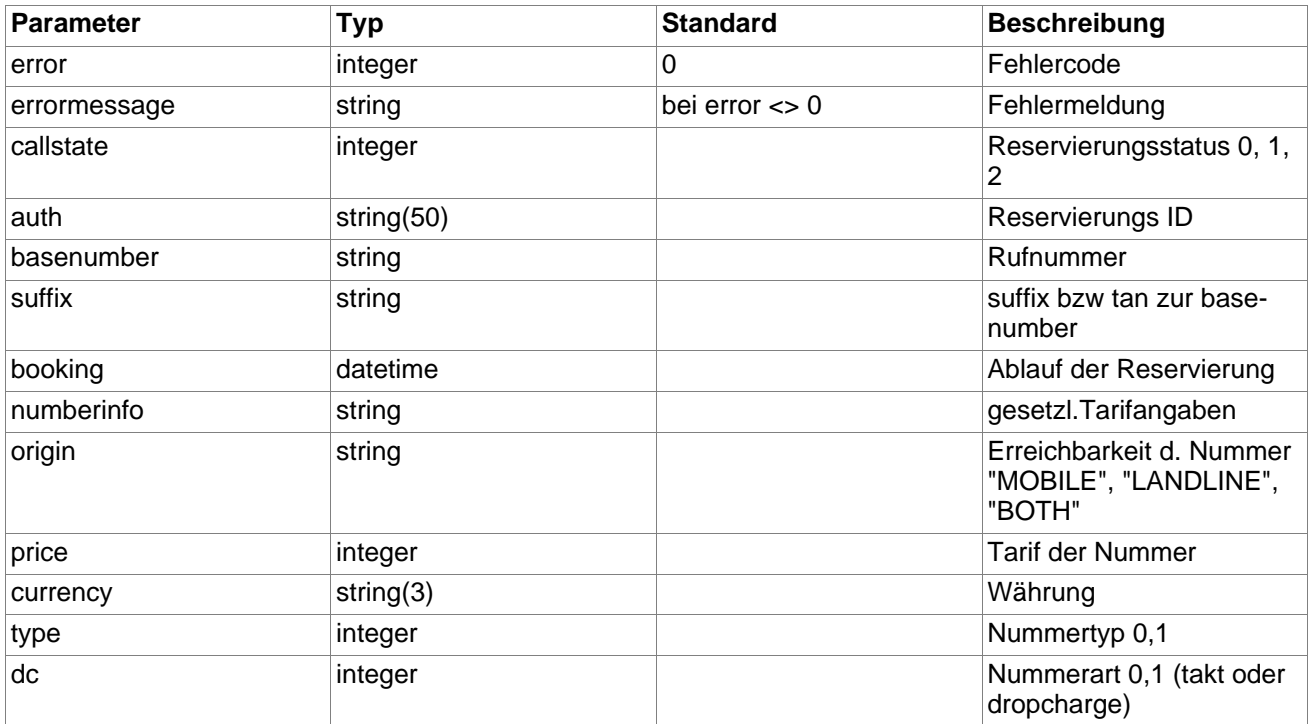

## <span id="page-8-0"></span>**Funktion status**

Tabelle A.5. Funktion auth Parameter

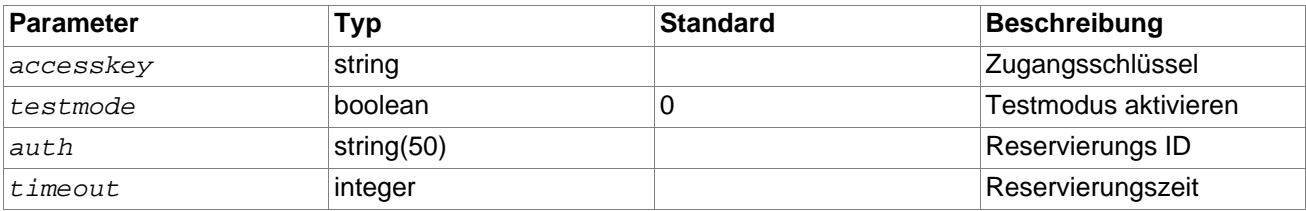

Tabelle A.6. Funktion auth Rückgabe

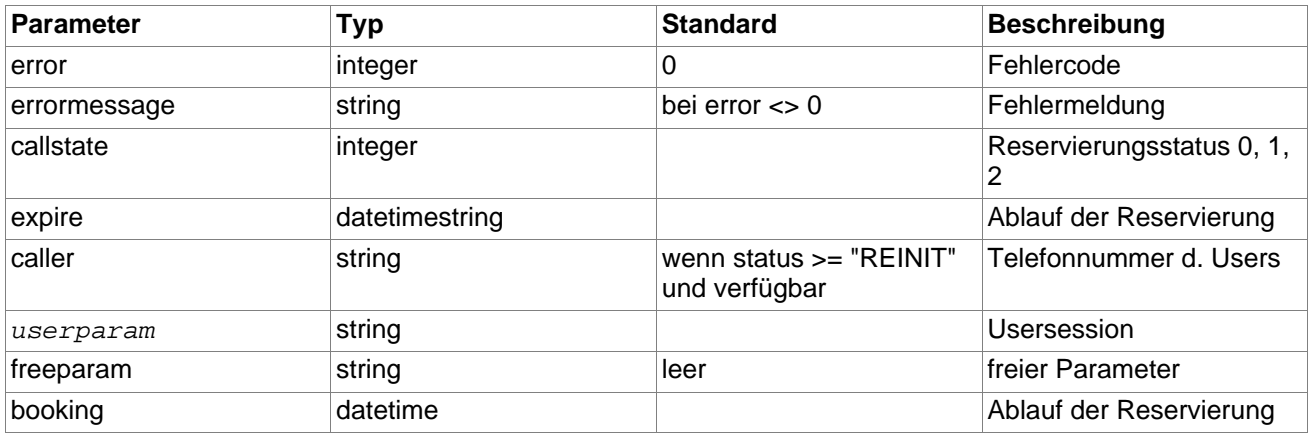

## <span id="page-9-0"></span>**Funktion testcall**

Tabelle A.7. Funktion testcall Parameter

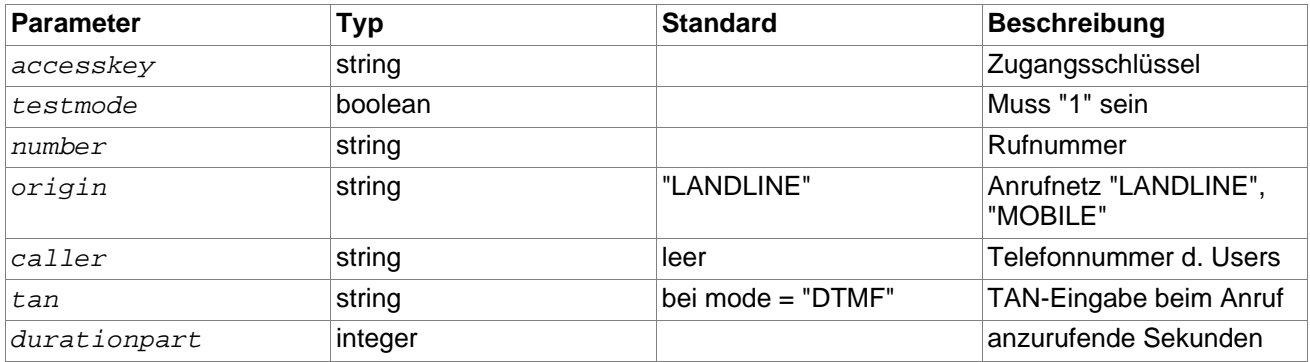

Tabelle A.8. Funktion testcall Rückgabe

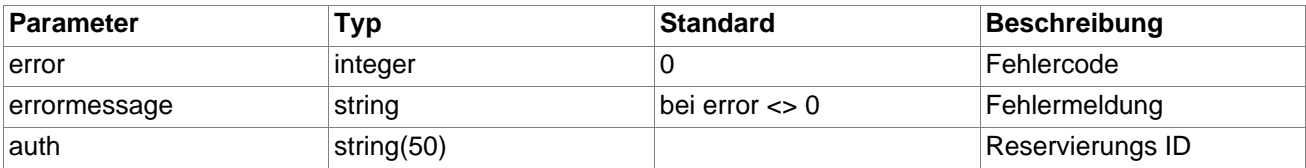